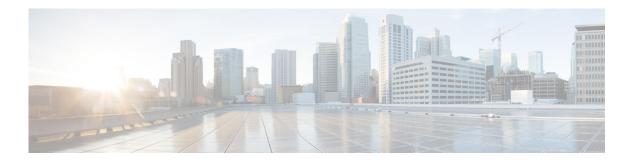

# **Preface**

This preface describes the audience, organization, and conventions of the *Cisco Nexus 5500 Series NX-OS FabricPath Configuration Guide*. It also provides information on how to obtain related documentation.

This chapter includes the following sections:

- Audience, page 1
- Organization, page 1
- Document Conventions, page 2
- Obtaining Documentation and Submitting a Service Request, page 3

### Audience

This publication is for experienced users who configure and maintain Cisco NX-OS switches.

# Organization

This reference is organized as follows:

| Chapter and Title                                        | Description                                                                                                    |
|----------------------------------------------------------|----------------------------------------------------------------------------------------------------|
| Chapter 1, "Overview"                                    | Describes an overview of the FabricPath feature.                                                                                                    |
| Chapter 2, "Configuring FabricPath Switching"            | Describes FabricPath encapsulation, Layer 2<br>IS-IS, and MAC address conversational learning.<br>Also describes how to change timers for<br>FabricPath and resolve switch ID conflicts. |
| Chapter 3, "Configuring FabricPath Interfaces"           | Describes FabricPath interfaces and VLANs as<br>well as how the feature interacts with Classical<br>Ethernet networks and Spanning Tree Protocol.                                        |
| Chapter 4, "Configuring FabricPath Forwarding"           | Describes how the FabricPath network uses<br>multiple paths to forward unicast, unknown<br>unicast, broadcast, and multicast frames.                                                     |
| Chapter 5, "Configuring Advanced FabricPath<br>Features" | Describes how to configure more advanced parameters for Layer 2 IS-IS.                                                                                                    |

## **Document Conventions**

| Convention    | Description                                                                                                    |
|---------------|----------------------------------------------------------------------------------------------------|
| boldface font | Commands and keywords are in boldface.                                                                                      |
| italic font   | Arguments for which you supply values are in italics.                                                                       |
| { }           | Elements in braces are required choices.                                                                                    |
| []            | Elements in square brackets are optional.                                                                                   |
| [ x   y   z ] | Optional alternative keywords are grouped in brackets and separated by vertical bars.                                       |
| string        | A nonquoted set of characters. Do not use quotation marks around the string or the string will include the quotation marks. |

Command descriptions use these conventions:

Screen examples use these conventions:

| screen font             | Terminal sessions and information that the switch displays are in screen font.                            |
|-------------------------|----------------------------------------------------------------------------------------------------|
| boldface screen<br>font | Information you must enter is in boldface screen font.                                                    |
| italic screen font      | Arguments for which you supply values are in italic screen font.                                          |
| < >                     | Nonprinting characters, such as passwords, are in angle brackets.                                         |
| []                      | Default responses to system prompts are in square brackets.                                               |
| !, #                    | An exclamation point (!) or a pound sign (#) at the beginning of a line of code indicates a comment line. |

This document uses the following conventions:

<u>Note</u>

Means reader *take note*. Notes contain helpful suggestions or references to material not covered in the manual.

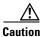

Means *reader be careful*. In this situation, you might do something that could result in equipment damage or loss of data.

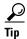

Means the following information will help you solve a problem.

#### **Related Documentation**

Documentation for Cisco Nexus 5000 Series Switches and Cisco Nexus 2000 Series Fabric Extenders is available at the following URL:

http://www.cisco.com/en/US/products/ps9670/tsd\_products\_support\_series\_home.html

The documentation set includes the following types of documents:

- Licensing Information Guide
- Release Notes
- Installation and Upgrade Guides
- Configuration Guides
- Configuration Examples and TechNotes
- Programming Guides
- Operations Guides
- Error and System Message Guides
- Field Notices
- Security Advisories, Responses and Notices
- Troubleshooting Guide
- Command References
- MIB Reference Guide

#### **Documentation Feedback**

To provide technical feedback on this document or to report an error or ommission, please send your comments to nexus5k-docfeedback@cisco.com. We appreciate your feedback

### **Obtaining Documentation and Submitting a Service Request**

For information on obtaining documentation, using the Cisco Bug Search Tool (BST), submitting a service request, and gathering additional information, see *What's New in Cisco Product Documentation* at: http://www.cisco.com/c/en/us/td/docs/general/whatsnew/whatsnew.html.

Subscribe to *What's New in Cisco Product Documentation*, which lists all new and revised Cisco technical documentation, as an RSS feed and deliver content directly to your desktop using a reader application. The RSS feeds are a free service.

L